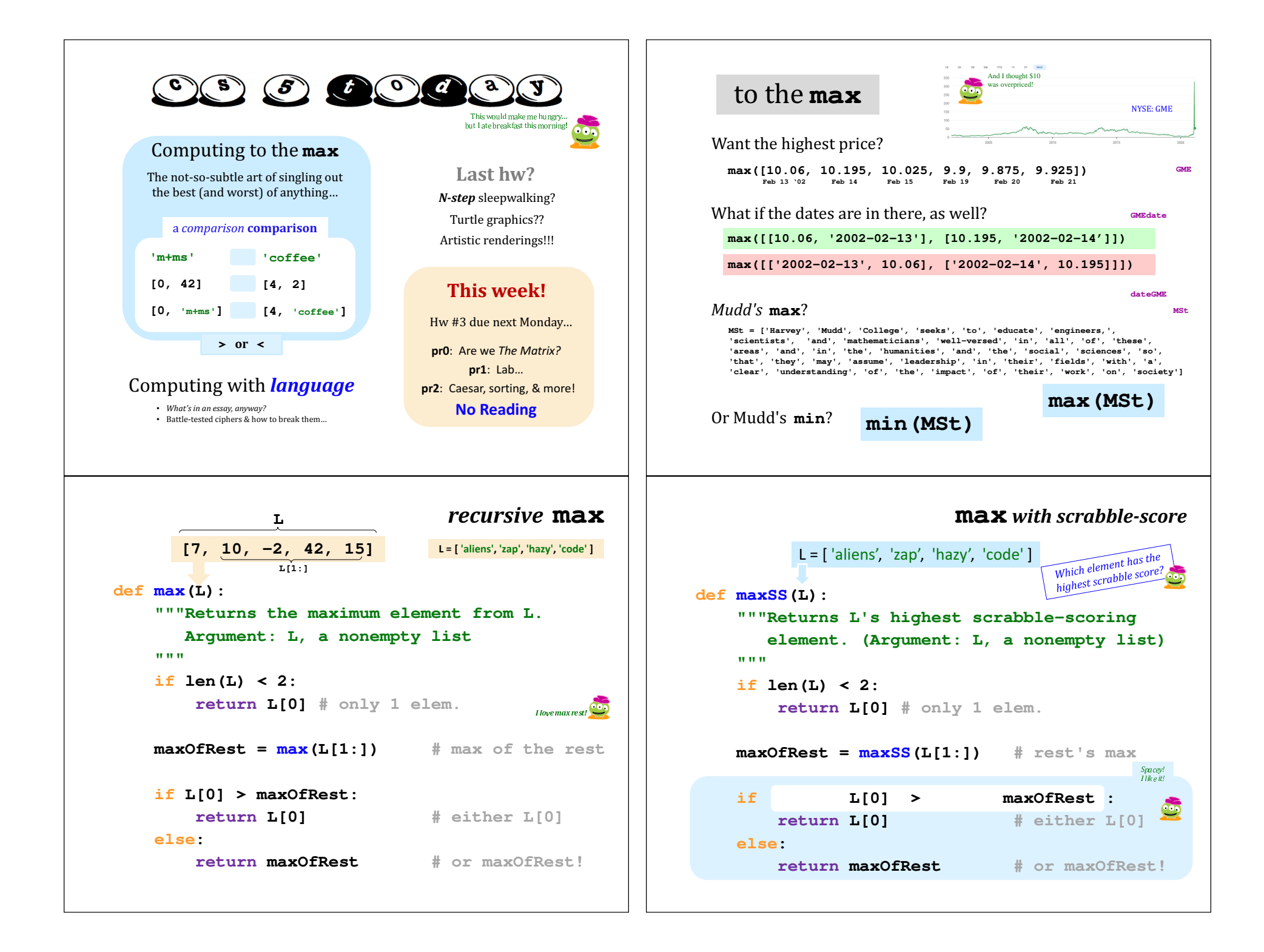

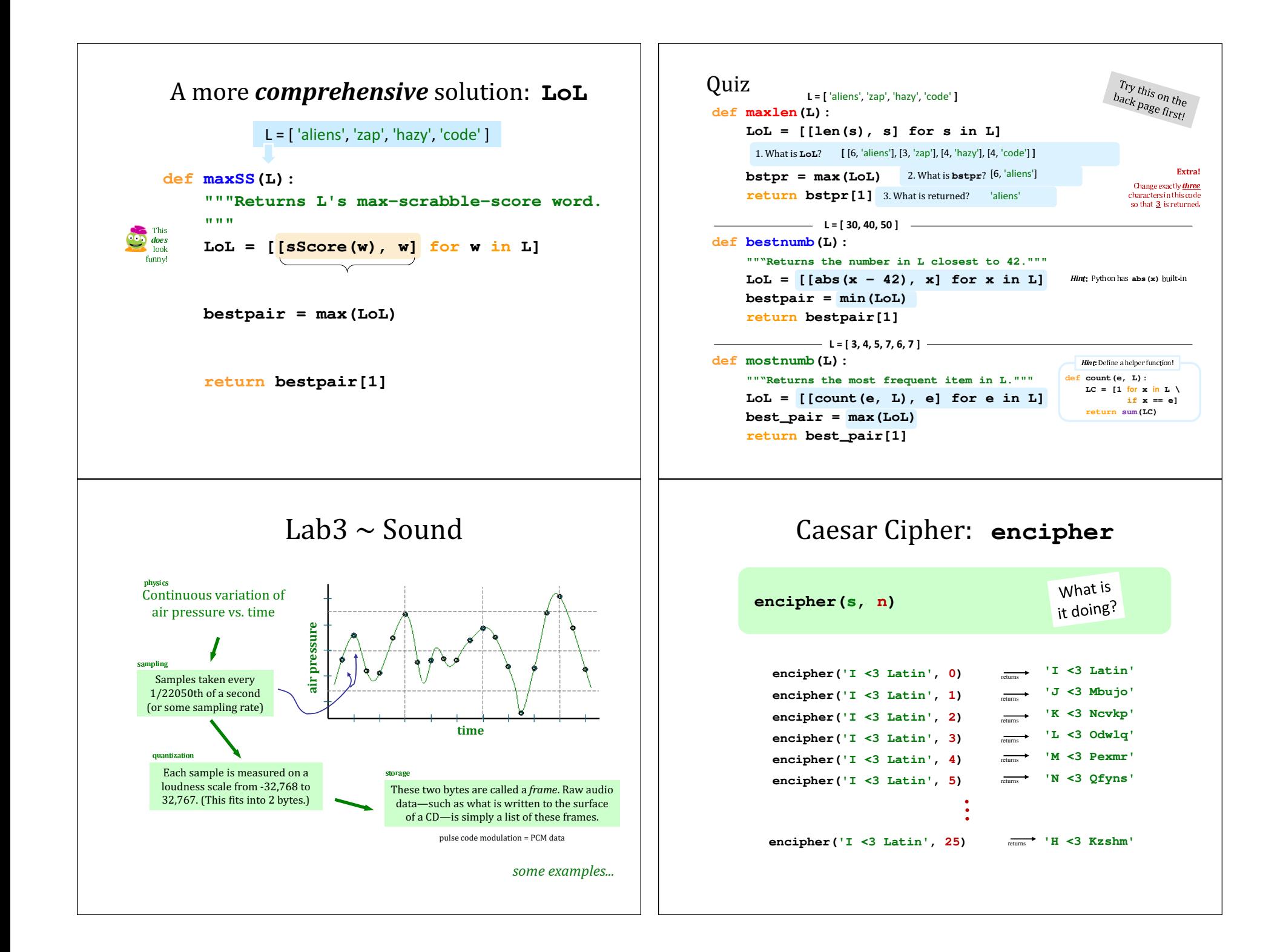

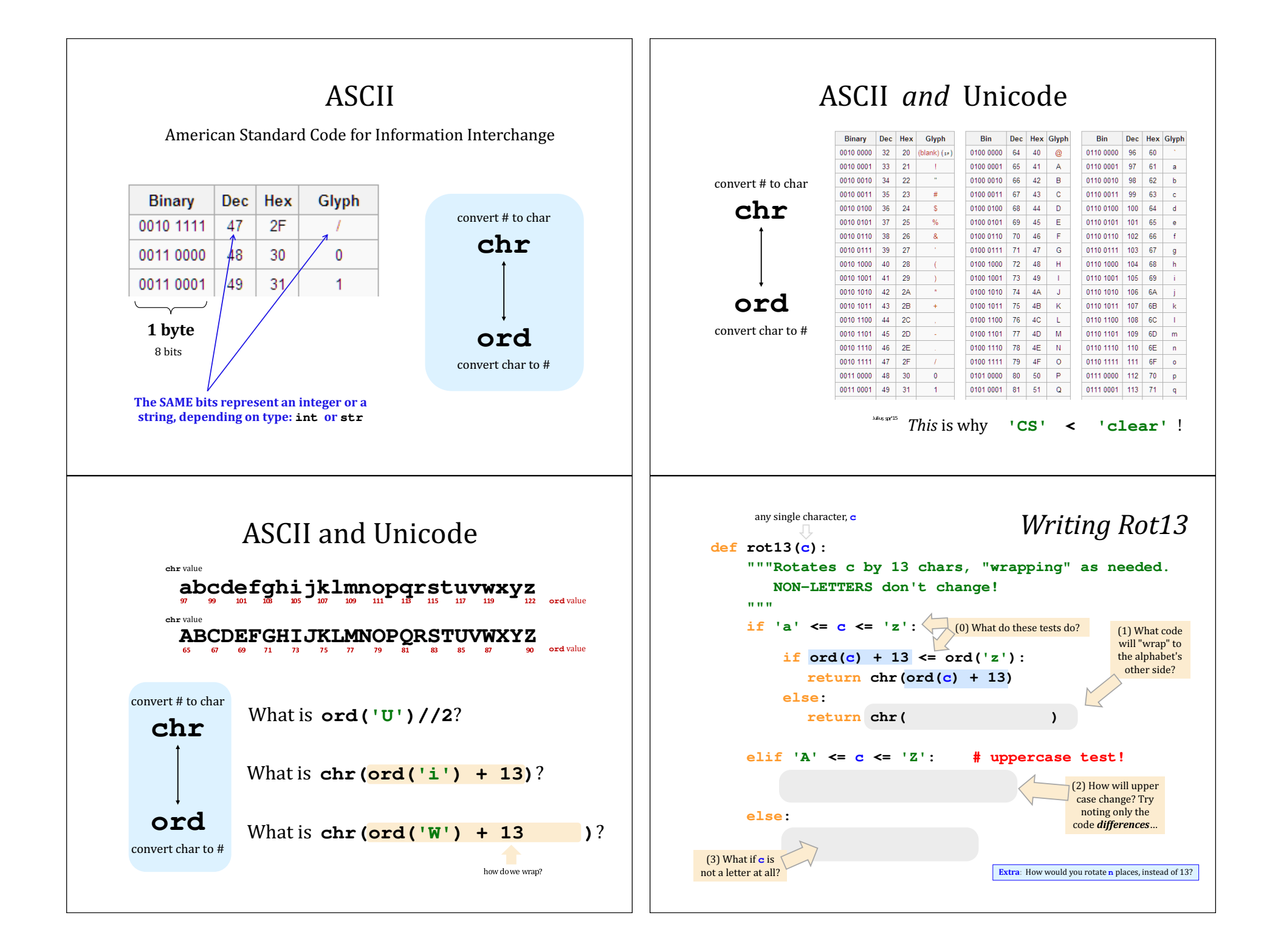

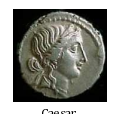

## Caesar Cipher: encipher

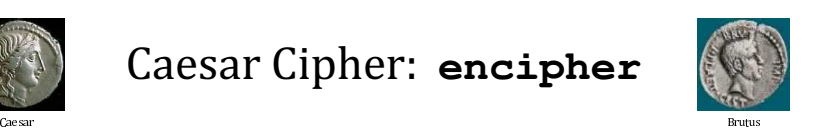

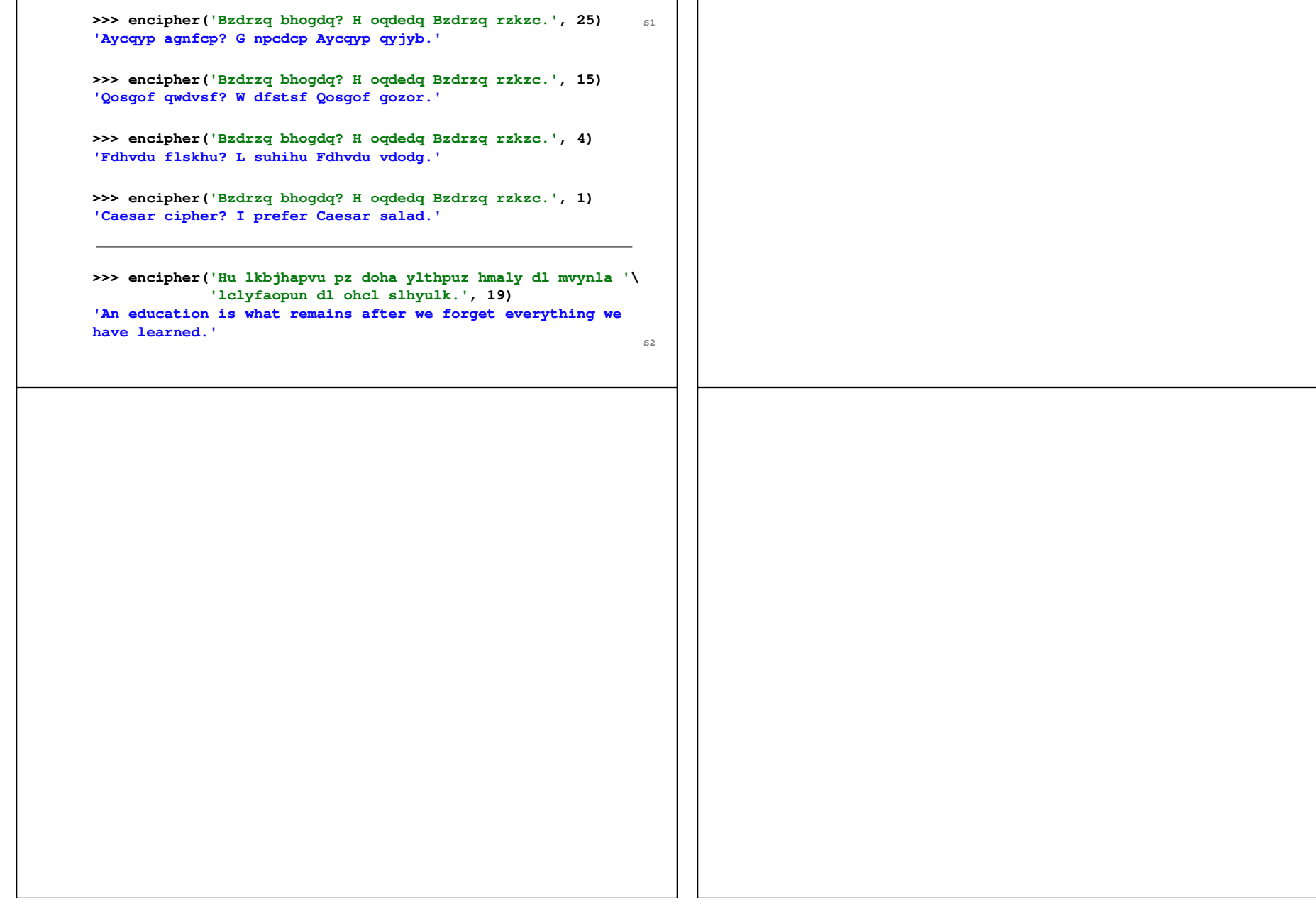

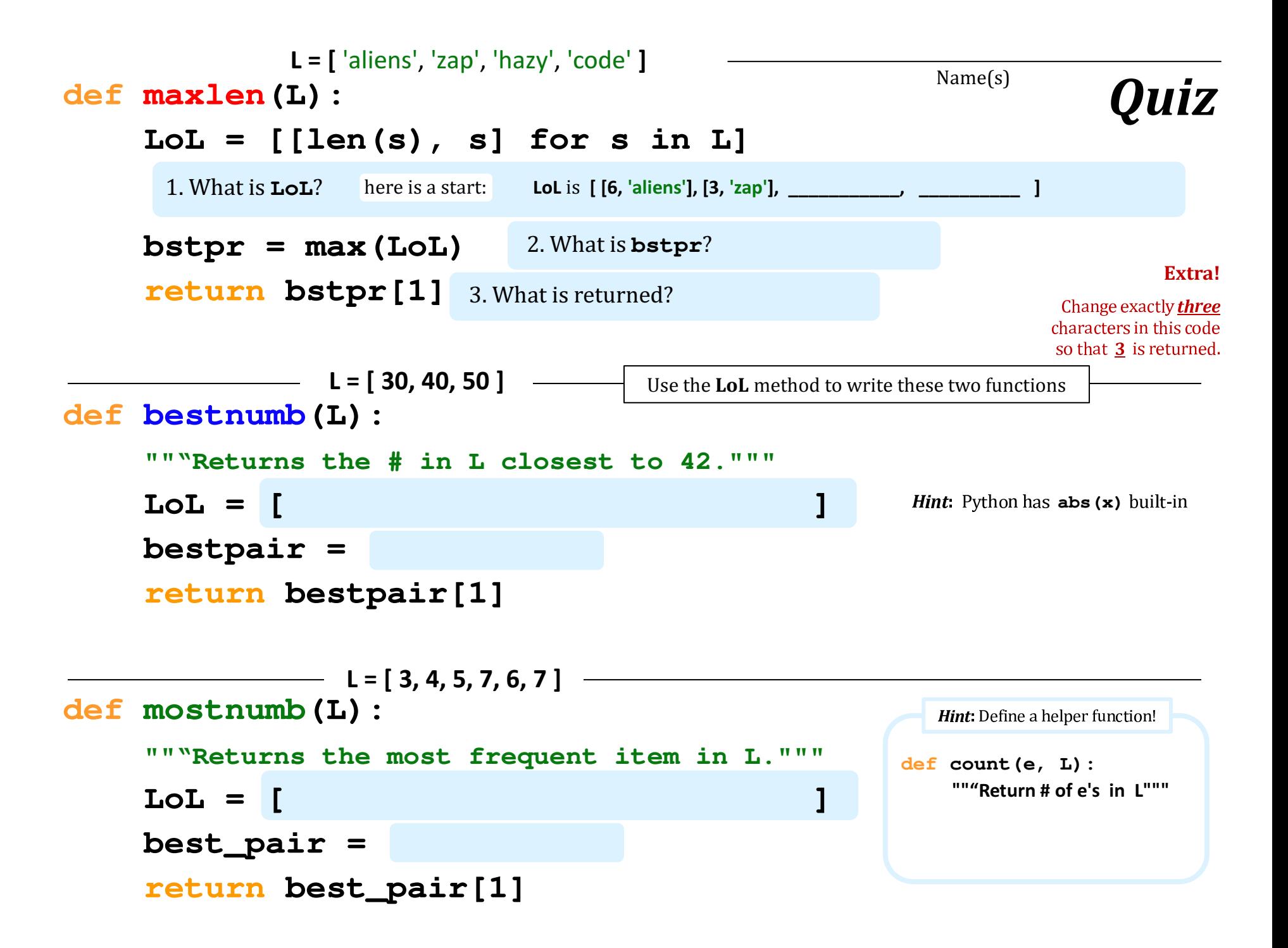